#### **Bildverarbeitung und Computer Vision Prof. Dr. Wolfgang Konen**

**Bildverbesserung (Image Enhancement)**

> Bildverarbeitung & CompVision 2021 7.1 ©Konen, Zielke

# **Der Prozess der Bildverbesserung (1)**

- **Bildverbesserung wird häufig dafür eingesetzt, die für einen menschlichen Betrachter relevanten Aspekte eines Bildes optimal sichtbar zu machen.**
- **Dieser Prozess ist meist iterativ, wobei sowohl die Art der eingesetzten Verfahren als auch deren Parameter variiert werden.**

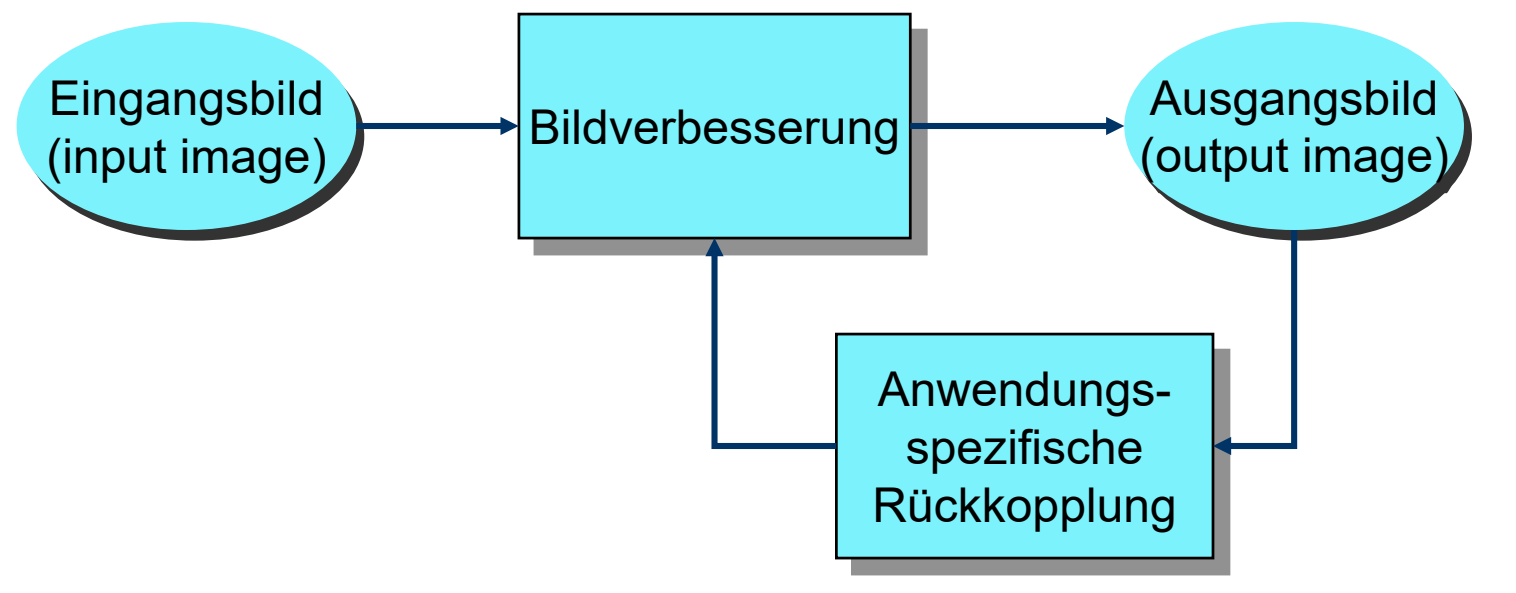

# **Der Prozess der Bildverbesserung (2)**

- **Bildverbesserung wird auch als Vorstufe für die automatische Bildanalyse / Bilderkennung benötigt.**
- **Für die automatische Auswertung zielt die "Verbesserung" des Bildes in erster Linie auf eine Kompensation von bedeutungslosen Bildvariationen Bildnormalisierung.**

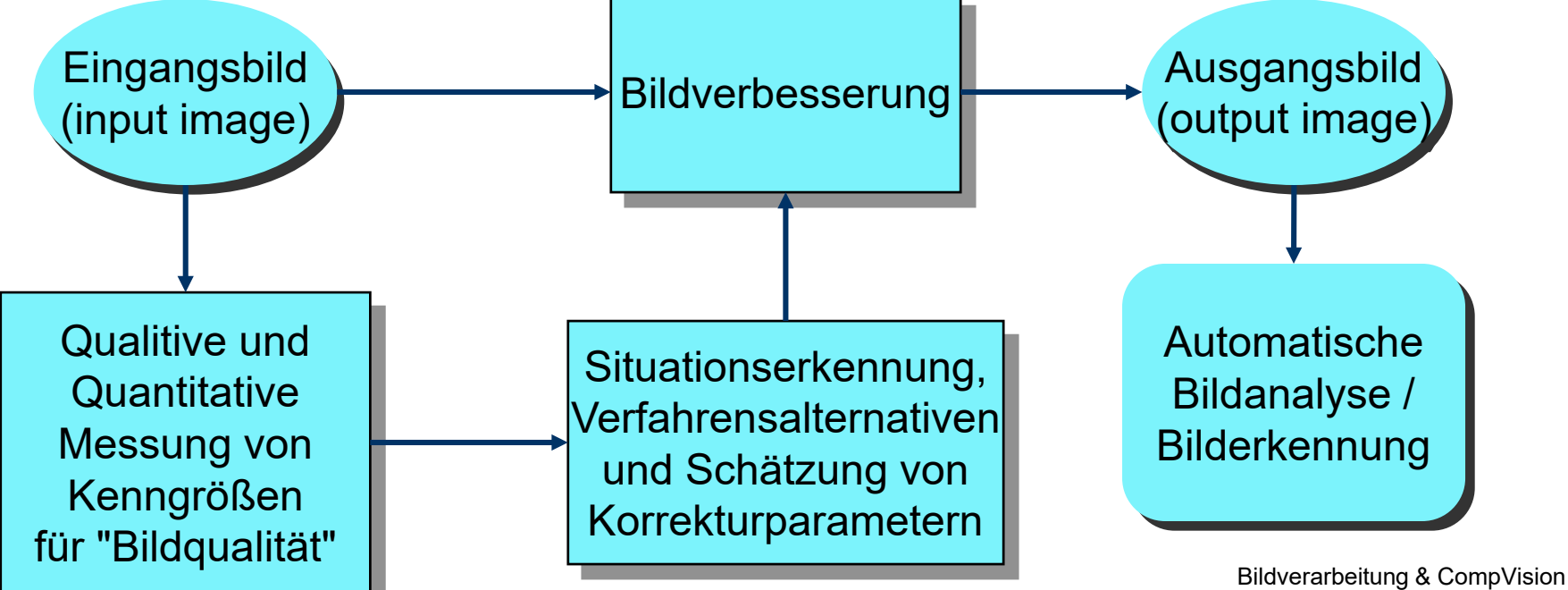

2021 7.3 ©Konen, Zielke

# **Methoden der Bildverbesserung und der Bildrestauration**

# **□ Pixel-Punkt-Verarbeitung**

(Grauwert- bzw. Farbwert-Transformation)

- **□ Pixel-Punkt-Verarbeitung unter Kombination** mehrerer Bilder
- □ Pixel-Gruppen-Verarbeitung
	- Örtliche Filterung (linear / nicht-linear)
	- Kantendetektion
- **□ Verarbeitung im Frequenzbereich**
- **□ Geometrische Bildtransformation**

# **Design von Grauwerttransformationen aus Histogrammbetrachtungen (1)**

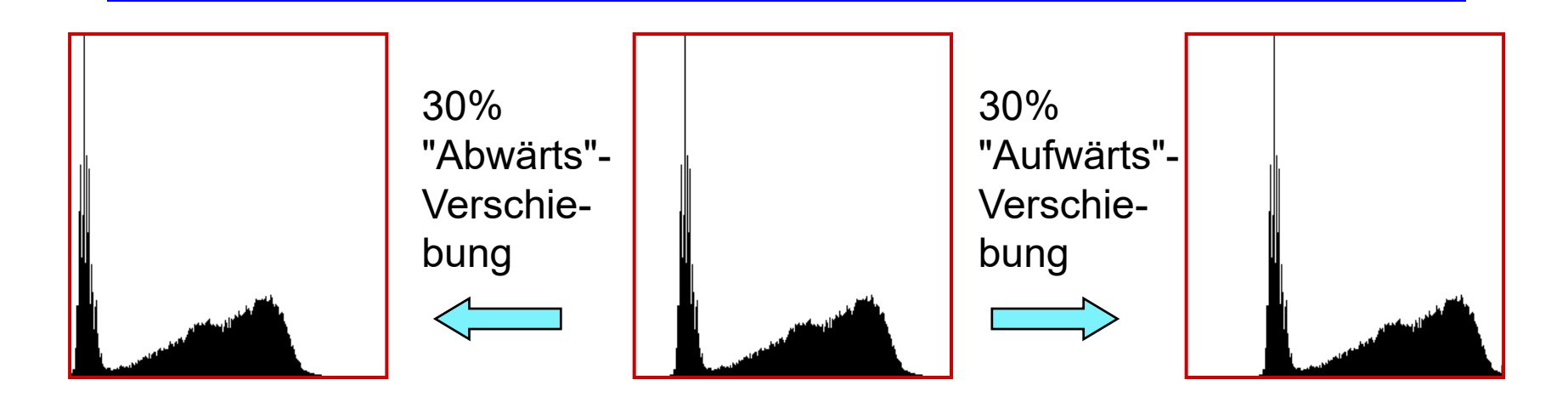

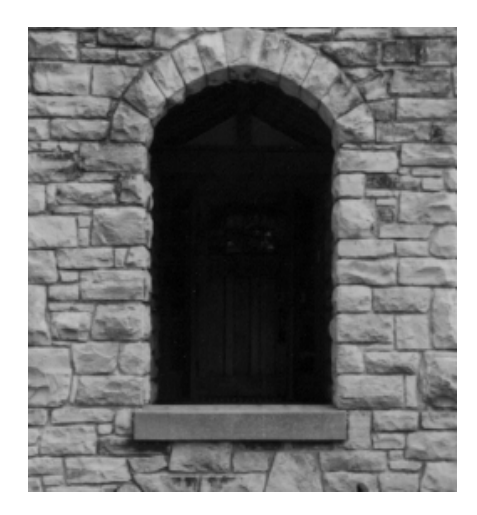

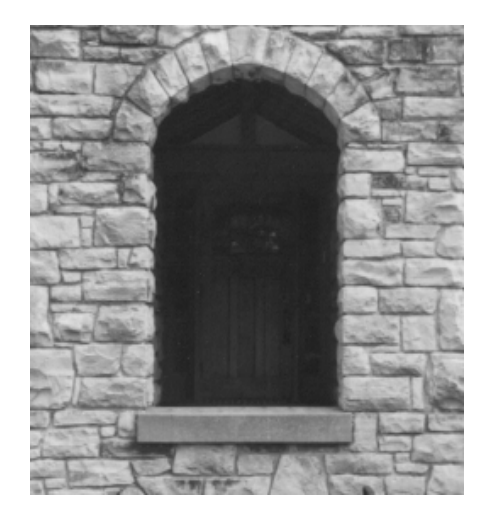

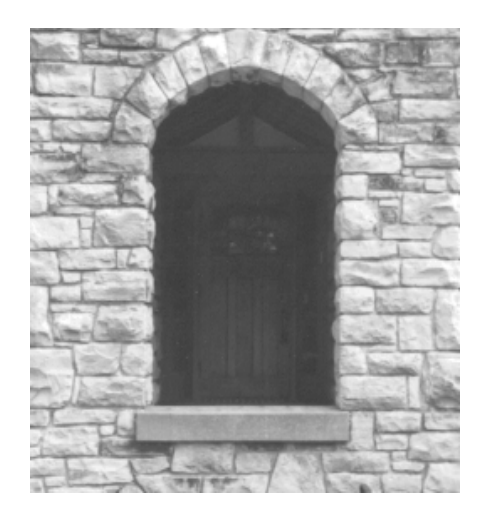

Bildverarbeitung & CompVision 2021 7.5 ©Konen, Zielke

# **Design von Grauwerttransformationen aus Histogrammbetrachtungen (2)**

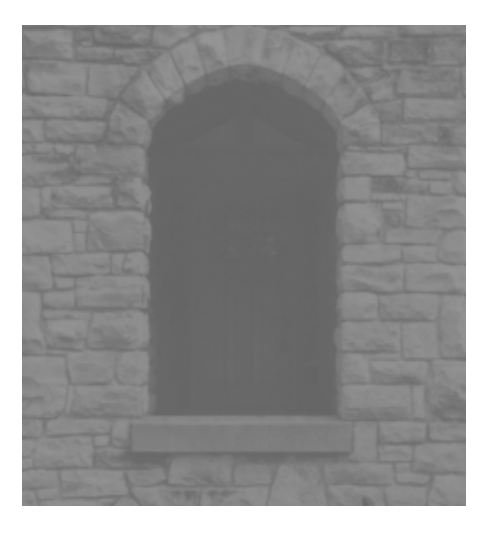

Histogramm-Stauchung (histogram shrinking) Beispiel: Alle Grauwerte in den Wertebereich 100...150 transformieren.

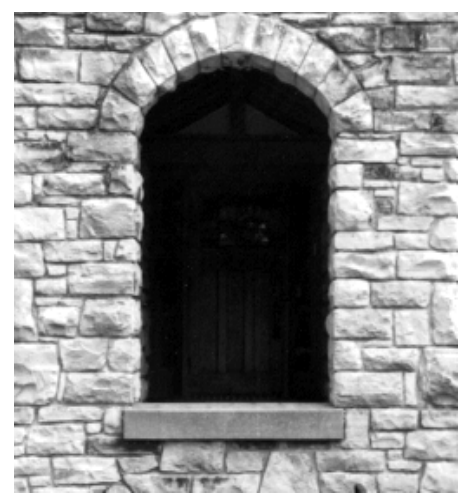

#### Histogramm-Spreizung (histogram stretching) Beispiel:

1% der hellsten Pixel und 1% der dunkelsten Pixel auf den Wert 255 bzw. 0 abbilden. Alle anderen Pixel  $\Box$  1...254.

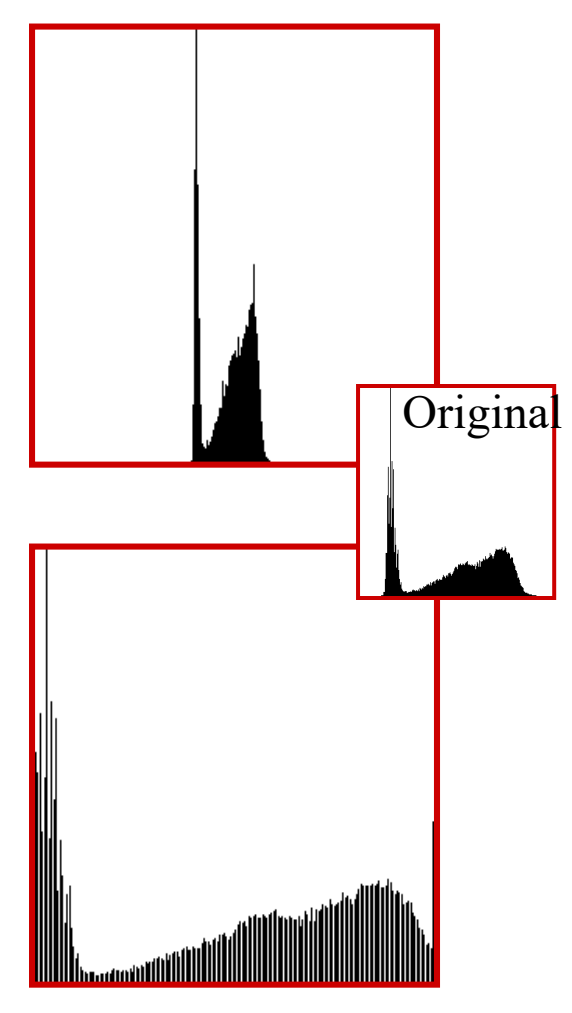

Bildverarbeitung & CompVision 2021 7.6 ©Konen, Zielke

# **Lineare Abbildung der Grauwerte auf einen gegebenen Wertebereich**

- **Imax** ist der größte Grauwert in dem Bild **I[i,j]**
- **I<sub>min</sub>** ist der kleinste Grauwert in dem Bild **I[i,j]**
- **MAX** und **MIN** sind die Grenzen des Wertebereichs der Grauwerte (z.B. 255 und 0)
- **□ I-[i,j]** ist das transformierte Bild (Ergebnisbild) der Operation

$$
I_T[i,j] = (I[i,j] - I_{\min}) \frac{MAX - MIN}{I_{\max} - I_{\min}} + MIN
$$

In der Praxis besteht das Problem, dass  $I_{\text{min}}$  und  $I_{\text{max}}$  jeweils von einem einzigen Ausreißer-Pixel bestimmt werden können. Deshalb wird zur Ermittlung von  $I_{min}$  und  $I_{max}$  oft ein bestimmter Prozentsatz (ca. 1-3  $\%$ ) der Pixel am unteren und am oberen Rand des Histogramms ignoriert.

# **Stückweise lineare Abbildung der Grauwerte auf den Wertevorrat**

 Mit einer stückweise linearen Funktion können einzelne Abschnitte des Histrogramms unterschiedlich stark gespreizt werden.

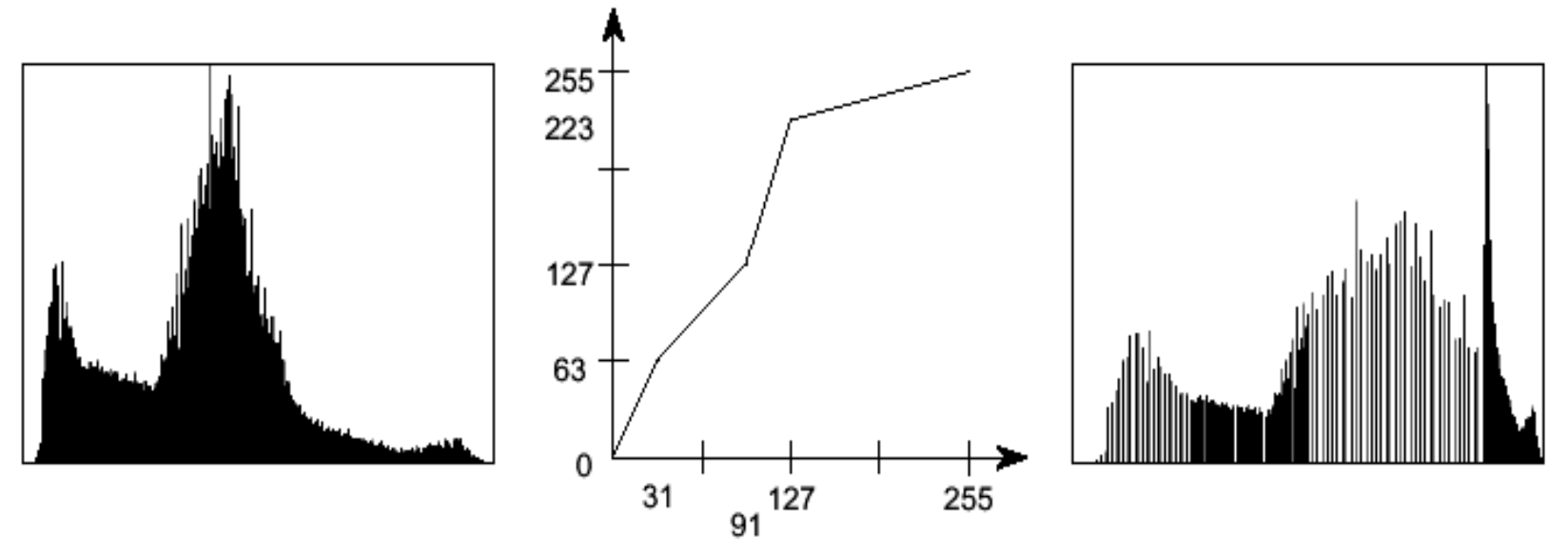

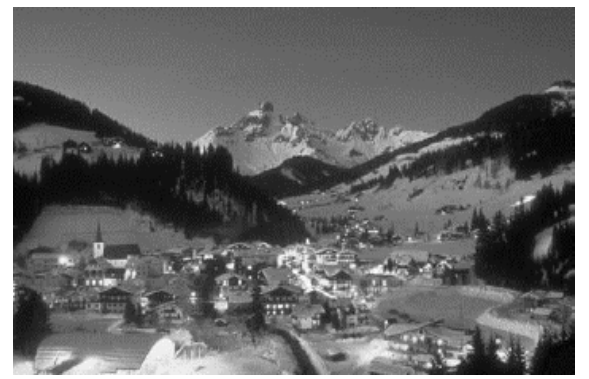

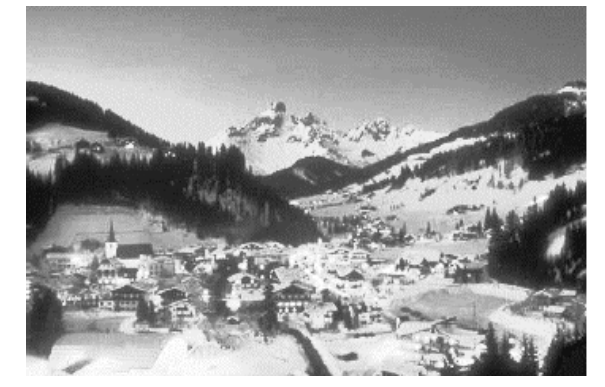

Bildverarbeitung & CompVision 2021 7.8 ©Konen, Zielke

### **Histogrammausgleich (1) Histogram Equalization**

□ Das Verfahren des Histogrammausgleichs beruht auf dem theoretischen Ansatz, das Bild so zu transformieren, dass die Auftrittswahrscheinlichkeit aller verfügbaren Graustufen in etwa gleich wird (möglichst flaches Histogramm).

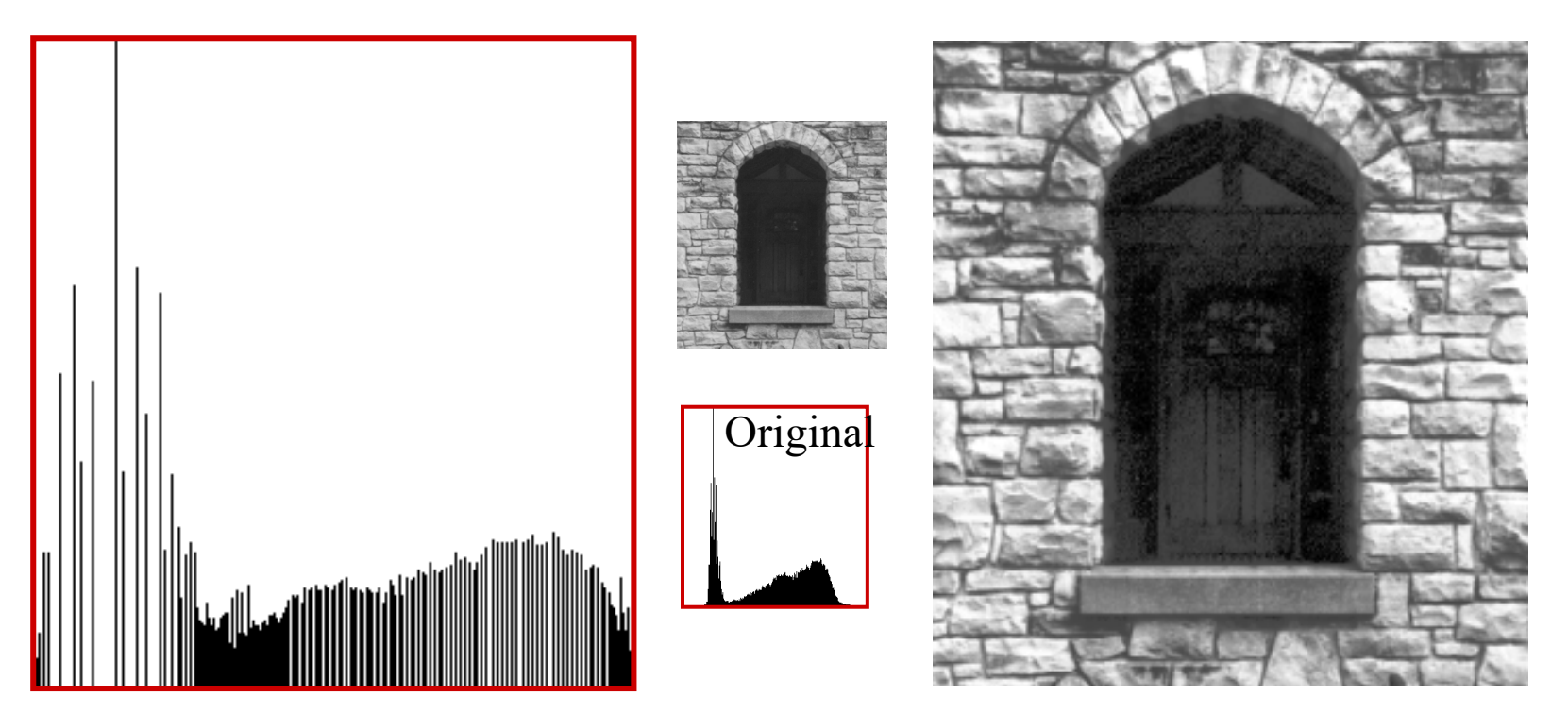

Bildverarbeitung & CompVision 2021 7.9 ©Konen, Zielke

## **Histogrammausgleich (2) Histogram Equalization**

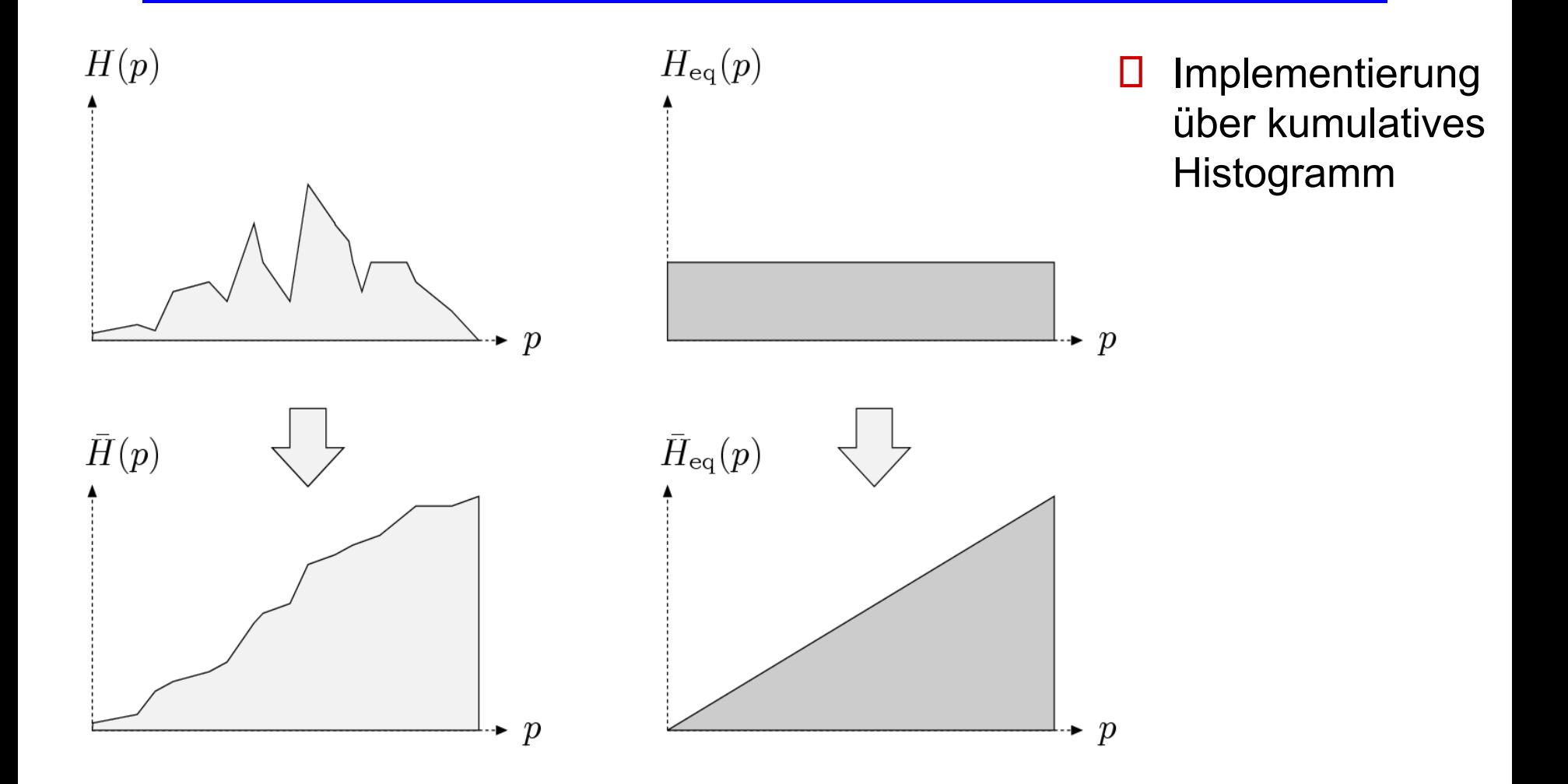

Bildverarbeitung & CompVision 2021 7.10 ©Konen, Zielke

### **Histogrammausgleich (3) Histogram Equalization**

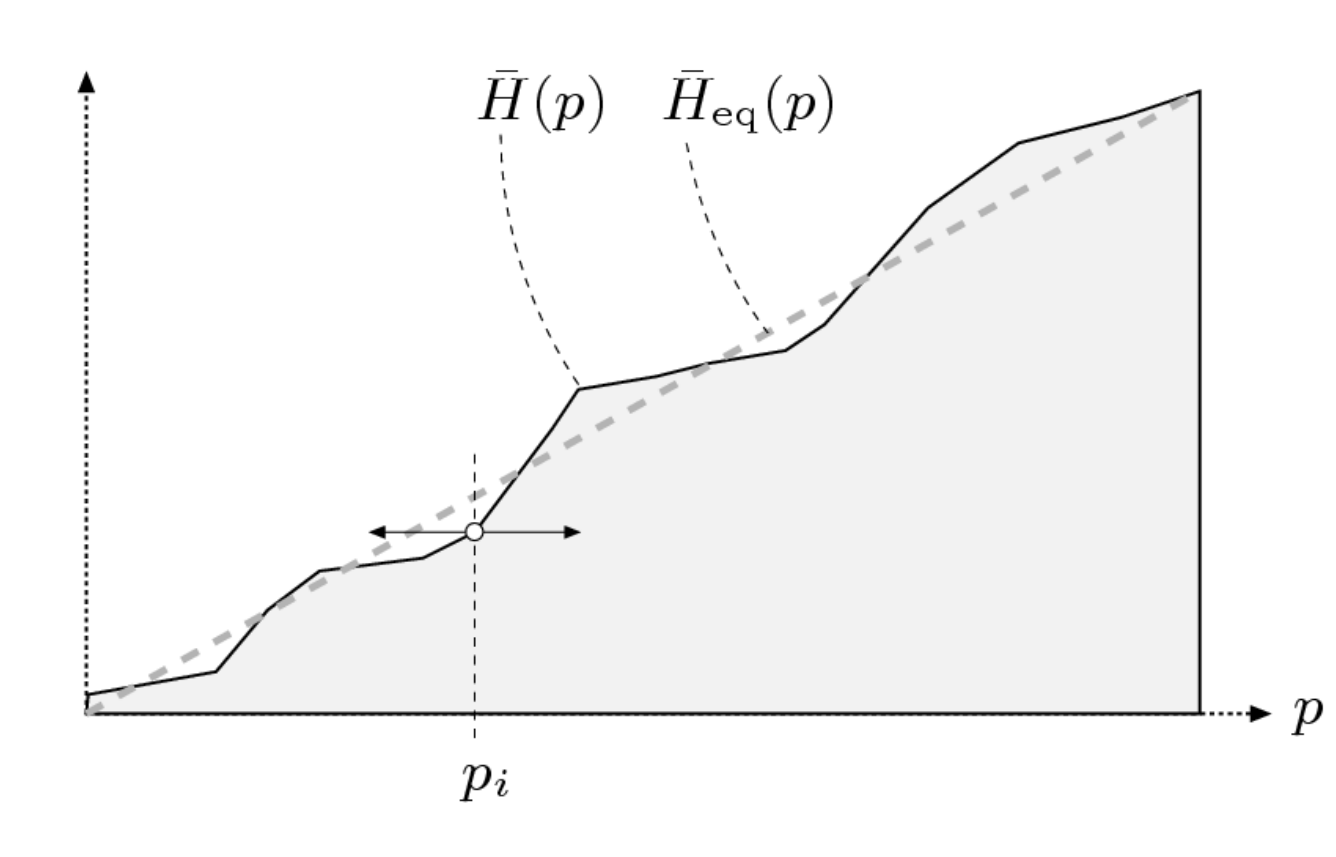

- Idee: Verschiebe Histogramm-Bins so, dass kumulatives Histogramm genau keilförmig
- □ Also: Mapping jedes Grauwerts p auf neuen Grauwert q (LUT)
- □ Wie findet man q?

### **Histogrammausgleich (4) Algorithmus**

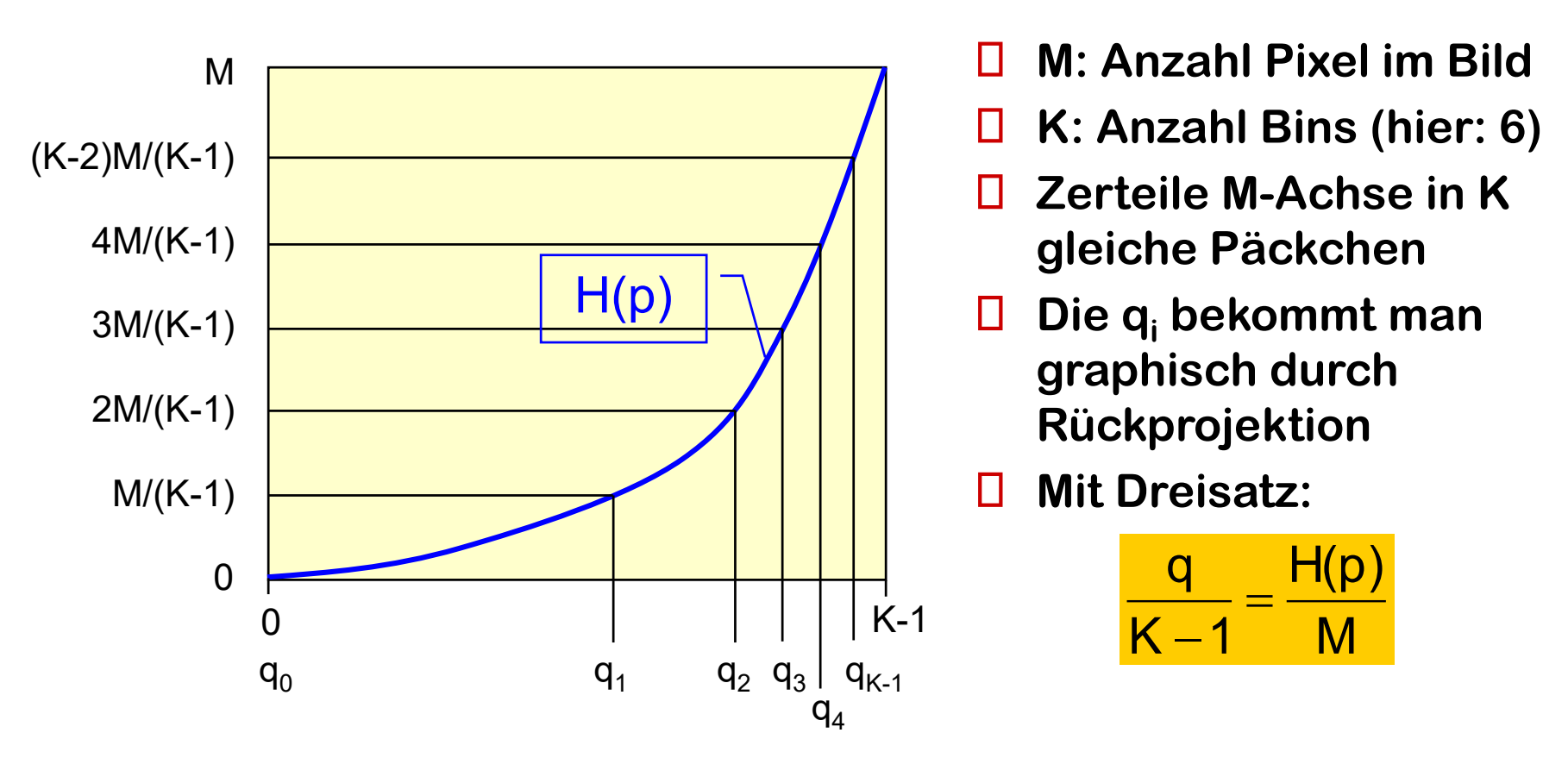

**□** D.h.: alle p-Werte zw. q<sub>i</sub> und q<sub>i+1</sub> bekommen q-Wert floor(q<sub>i</sub>)

#### **Histogrammausgleich (5) Beispiel A**

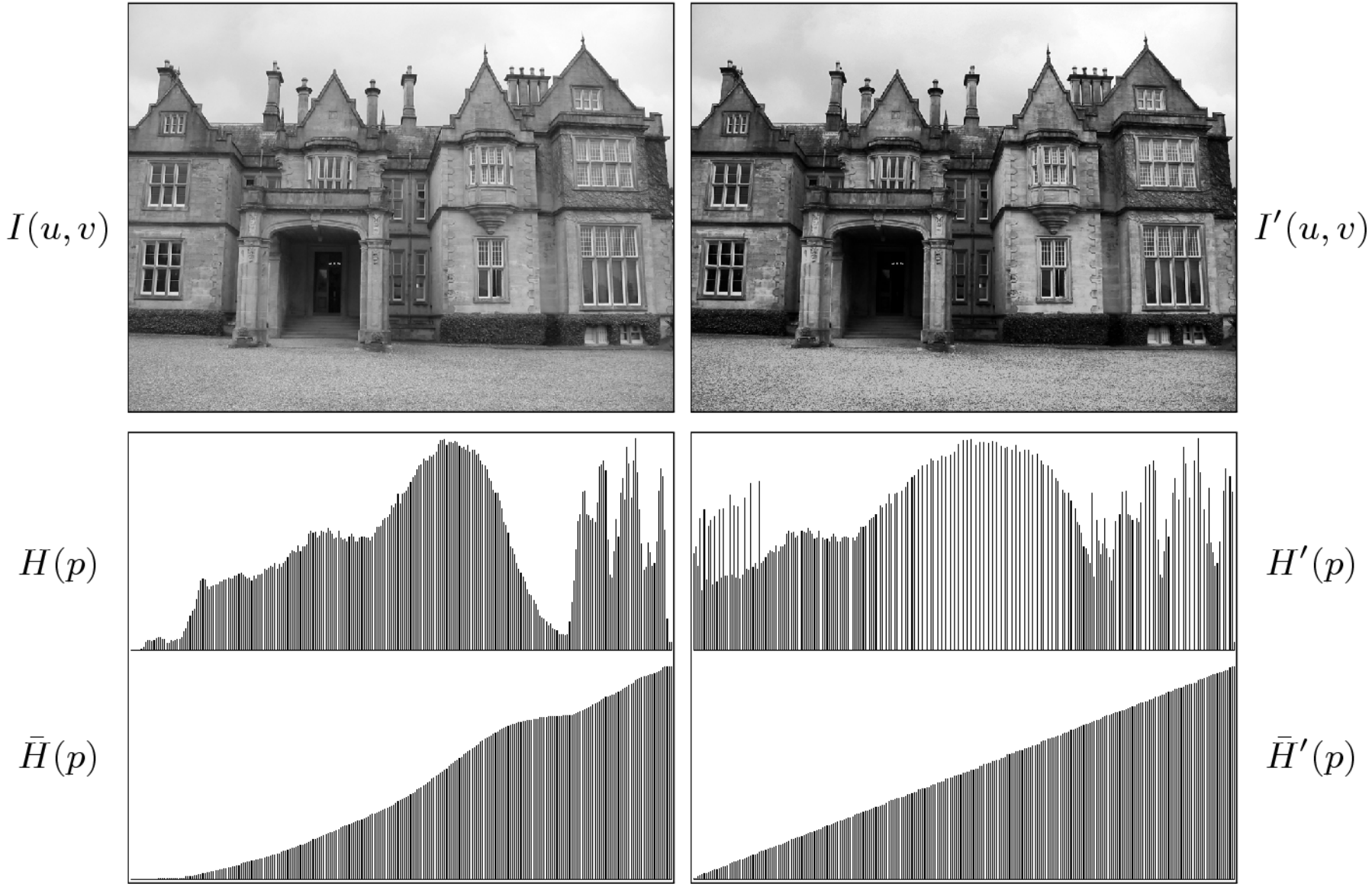

**ipVision** 

2021 7.13 Konen, Zielke

© Burger05

#### **Histogrammausgleich (6) Beispiel B**

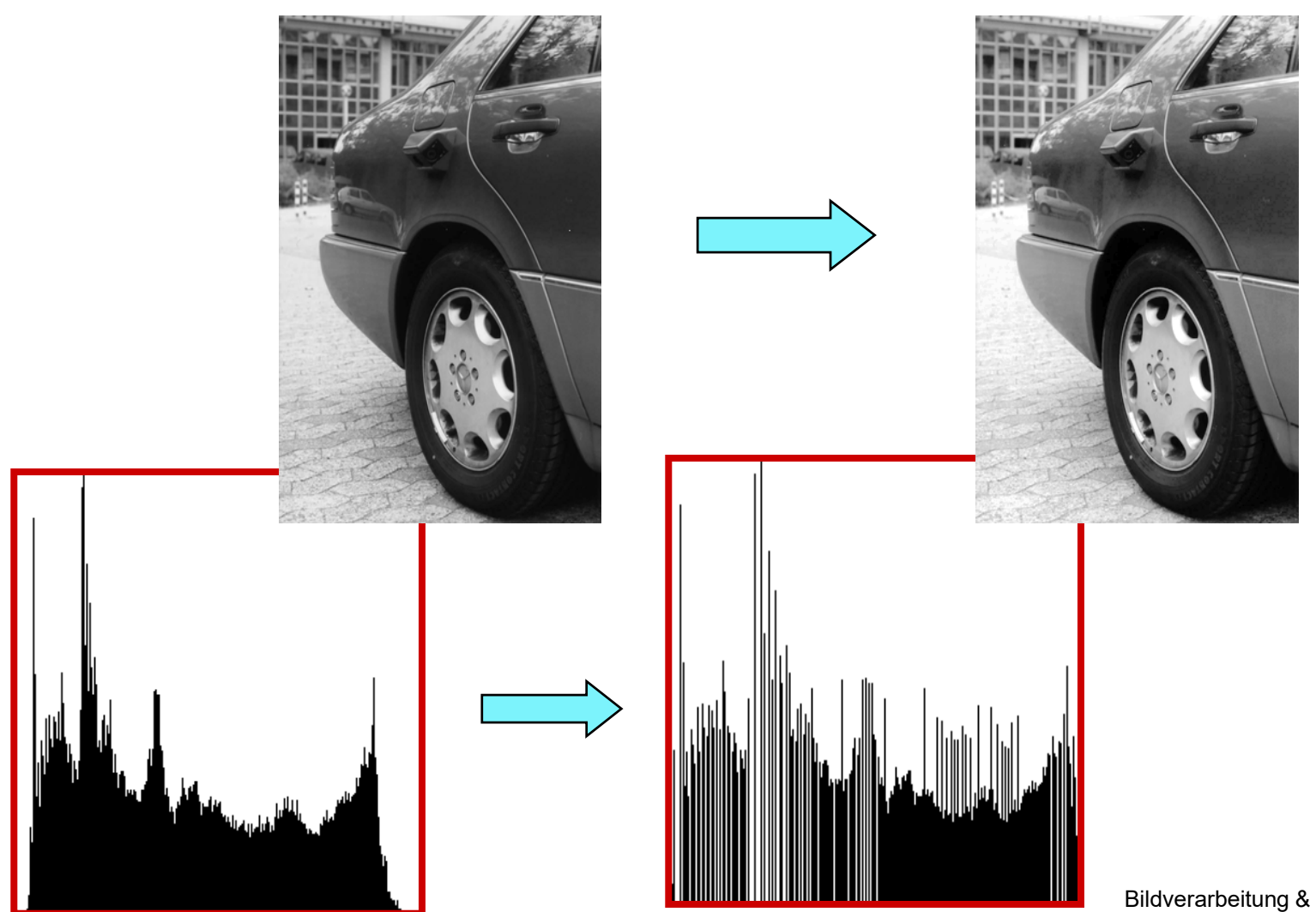

Bildverarbeitung & CompVision 2021 7.14 ©Konen, Zielke

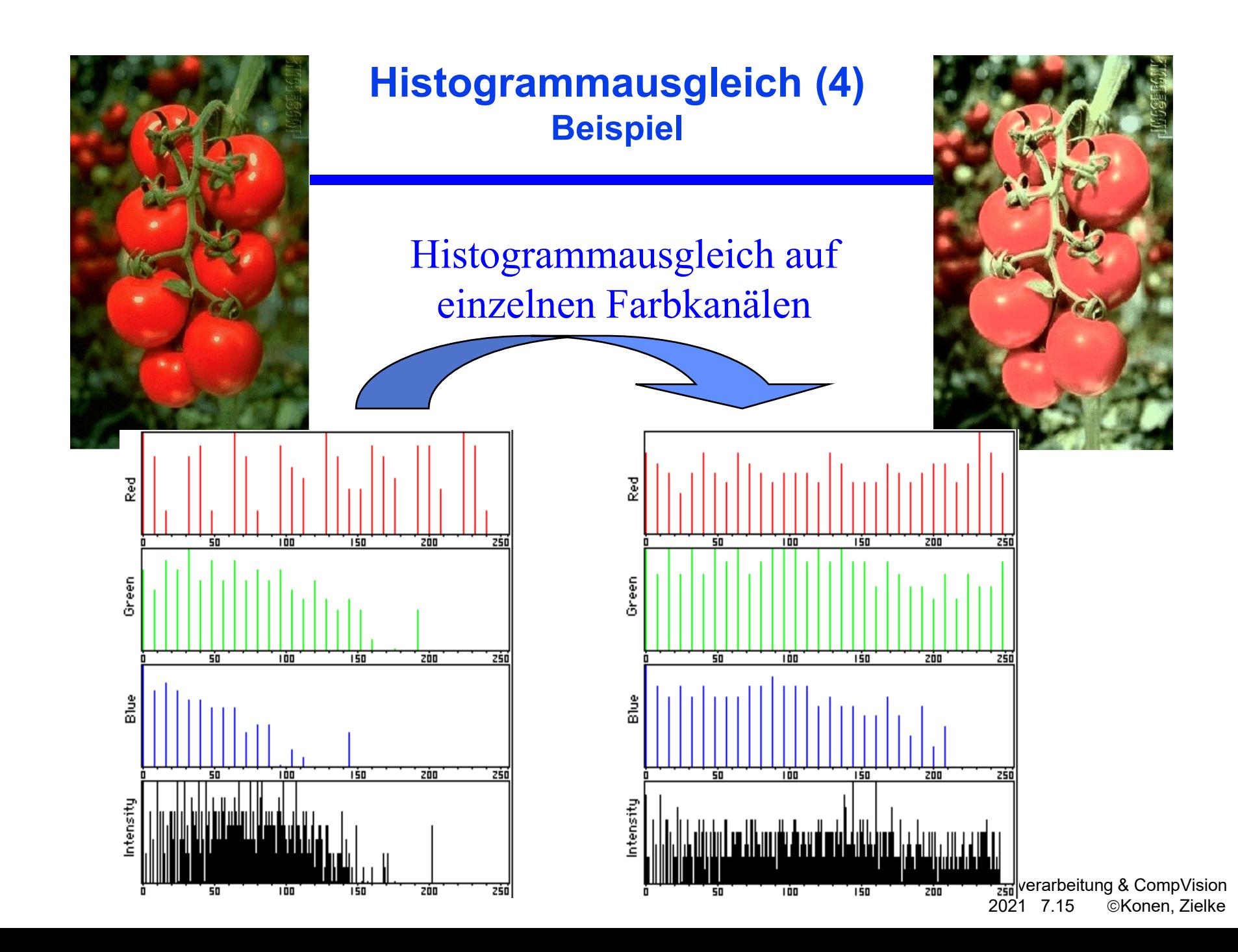

# **Implementierung von Grauwert-Transformationen mittels einer Lookup-Tabelle**

**□ Bei Bildverarbeitungs**anwendungen mit Echtzeitanforderung, z.B. bei interaktiver Variation der Grauwertabbildung, wird die Funktion für die Transformation der Grauwerte als Tabelle (lookup table) implementiert.

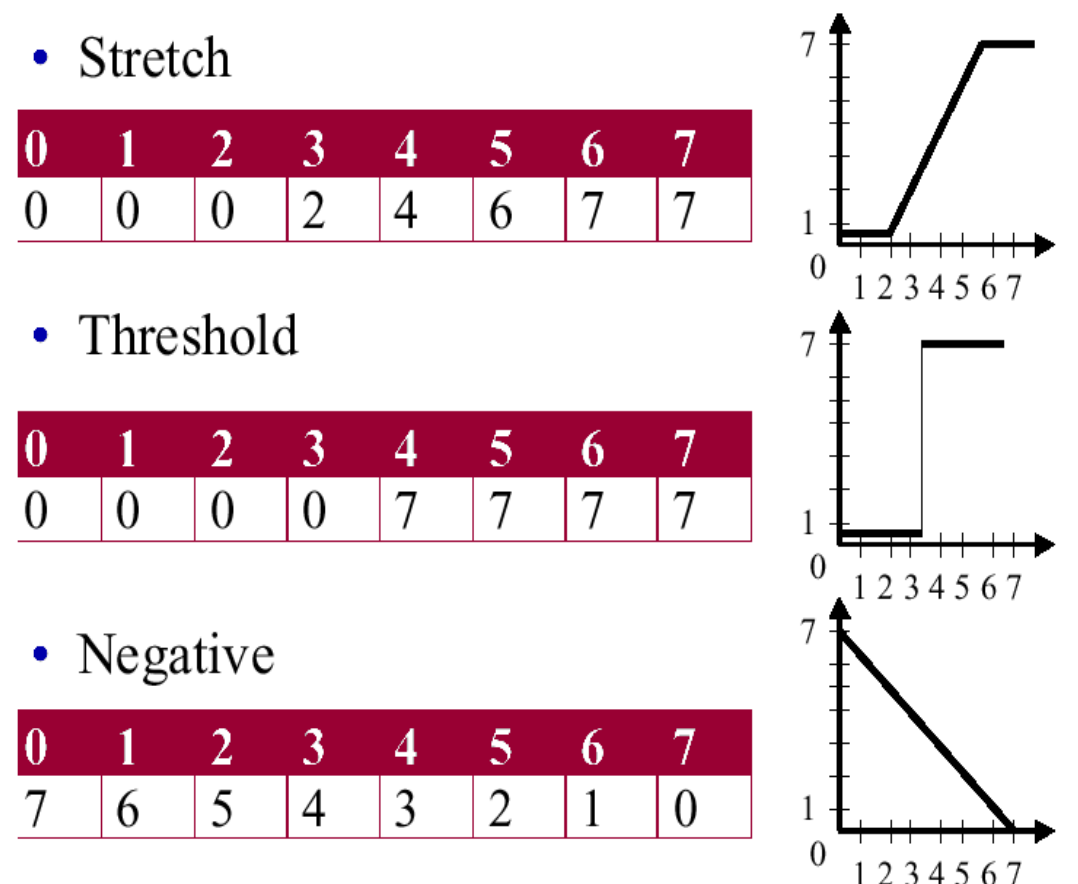

#### **Histogrammausgleich Fazit**

- Was ist die Bedeutung des Histogrammausgleichs?
- □ Spendiere dort viel (Grauwert-) Auflösung, wo im Bild auch tatsächlich "viel los" ist
- D Datengetriebene Methode (passt sich an aktuelle Situation an)
- Ähnliche Verfahren können auch in ganz anderen Bereichen sinnvoll sein: Equalizing im Data Mining oder bei Audiosignalen
- **□** Histogrammausgleich macht auch automatisch Spreizung
- □ dabei unempfindlich gegen einzelne Min-Max-Ausreisser
- $\rightarrow$  zeigen an transformiertem boats.gif mit Plugin Hist Equalize

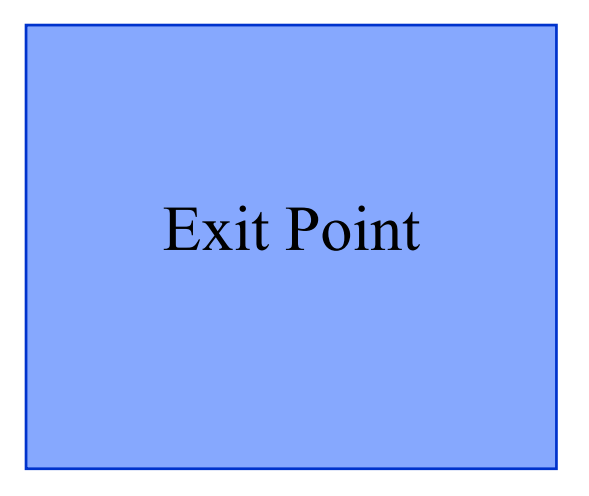

#### **... zu Aufgabe A.5 (Histogramm-Ausgleich)**

Bildverarbeitung & CompVision 2021 7.18 ©Konen, Zielke

# **Objekthervorhebung durch Differenzbilder**

 Die Differenzbild-Methode hat zwei typische Anwendungen:

- Hervorhebung bzw. Detektion von bewegten Objekten in einem statischen Umfeld.
- Objektentdeckung durch Berechnung der Änderung bezüglich eines bekannten Hintergrundbildes.

## **Hervorhebung dynamischer Bildbereiche durch Differenzbild-Methode (1)**

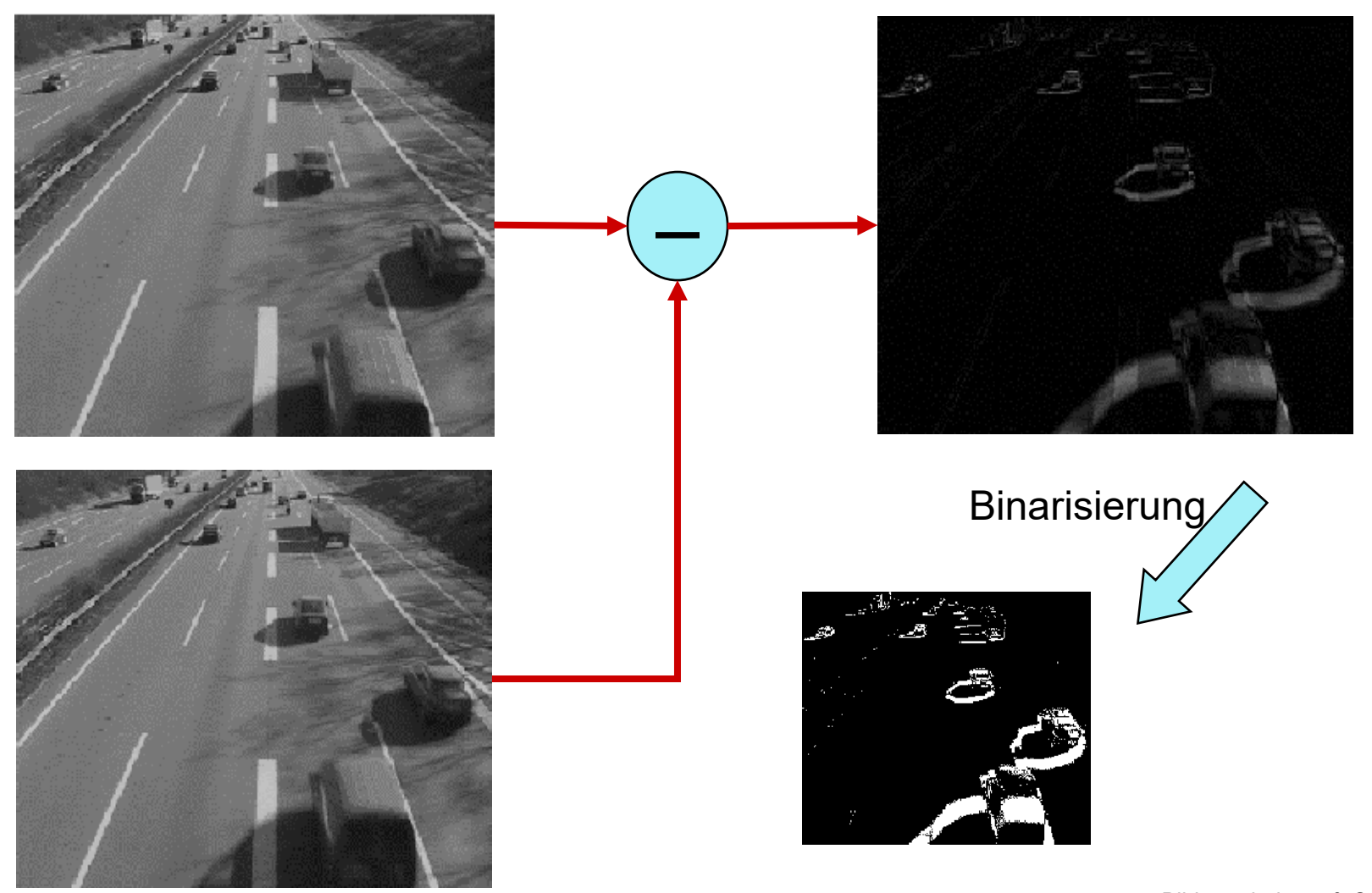

Bildverarbeitung & CompVision 2021 7.20 ©Konen, Zielke

## **Hervorhebung dynamischer Bildbereiche durch Differenzbild-Methode (2)**

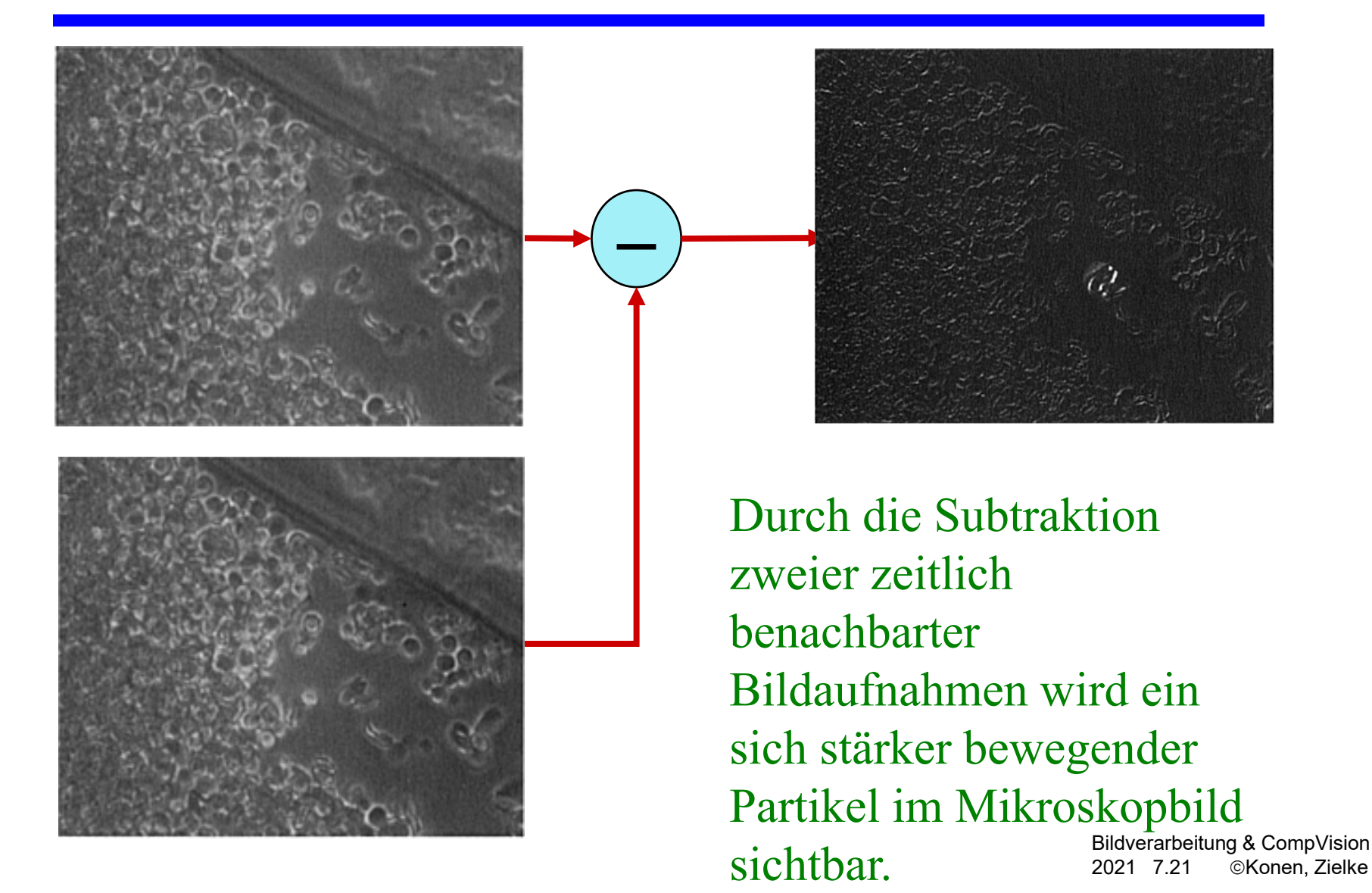

## **Objektentdeckung vor bekanntem Hintergrund**

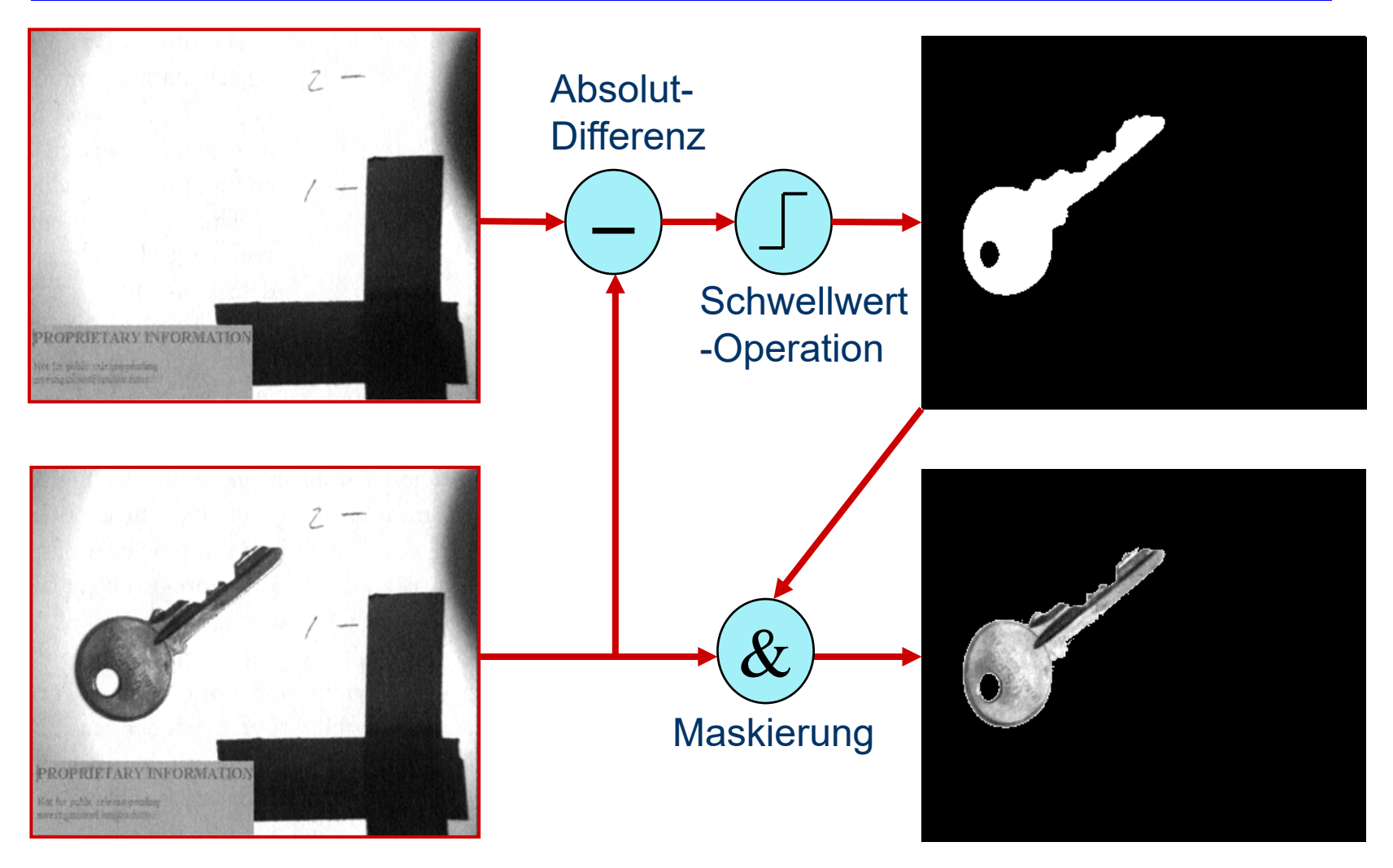

Bildverarbeitung & CompVision 2021 7.22 ©Konen, Zielke

# **Eliminierung von Störungen mit einem Median-Filter**

D Motivation: Einzelne Stör-Pixel sollen aus dem Bild entfernt werden, möglichst ohne die korrekten Bildwerte zu beeinflussen. Vergleich: Mittelwertfilter und Medianfilter (1D) Diskrete Werte eines 1D-Signals Ergebnis eines Mittelwertfilters Medianfilter

# **Eigenschaften des Median-Filters**

- **Der Median-Filter gehört zur Gruppe der Rangfolgeoperationen, bei denen die Grauwerte einer Bildnachbarschaft in aufsteigender Reihenfolge sortiert werden. Das Ergebnis der Operation ist der Grauwert, der in der sortierten Folge eine bestimmte Position einnimmt:**
	- mittlerer Rang  $\Box$  Medianfilter
	- niedrigster Rang D Minimumfilter
	- höchster Rang DMaximumfilter
- **Die Rangfolgeoperationen der Bildverarbeitung sind nicht-lineare örtliche Filter.**
- **Für das Ergebnisbild entstehen keine neuen Grauwerte (wie z.B. bei einem Mittelwertfilter) kein "Verschleifen" von Kanten.**

### **Berechnung des 2D-Medianfilters**

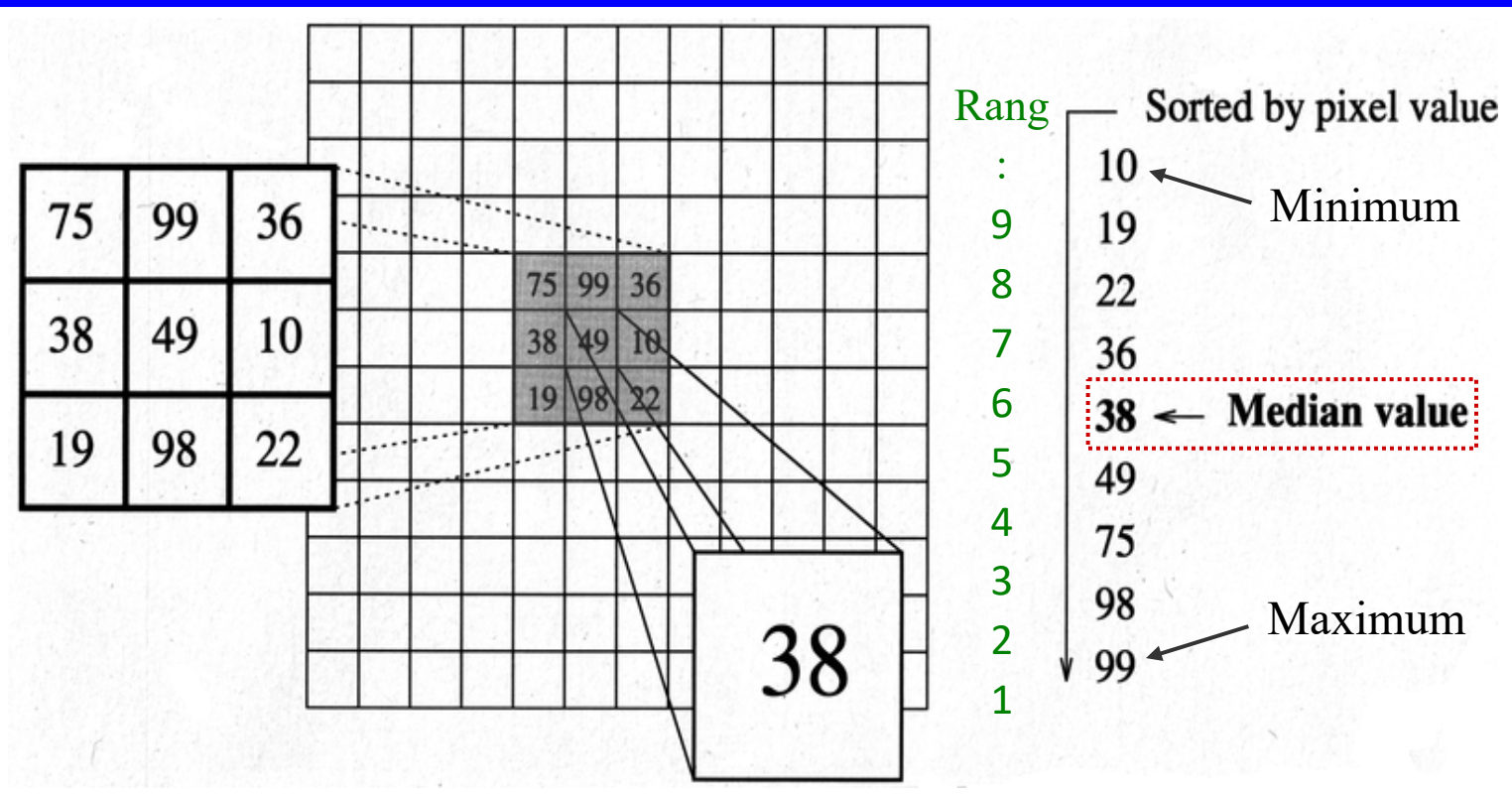

- □ Für die Berechnung des Medians werden die Pixelwerte in einer Bildnachbarschaft zuerst sortiert.
- Bildverarbeitung & CompVision Der kleinster Wert (niedrigster Rang) ist das Minimum, der größte Wert (höchster Rang) ist das Maximum und der in der Rangfolge mittige Wert ist der Median.

2021 7.25 ©Konen, Zielke

## **Demonstration des Median-Filters (1)**

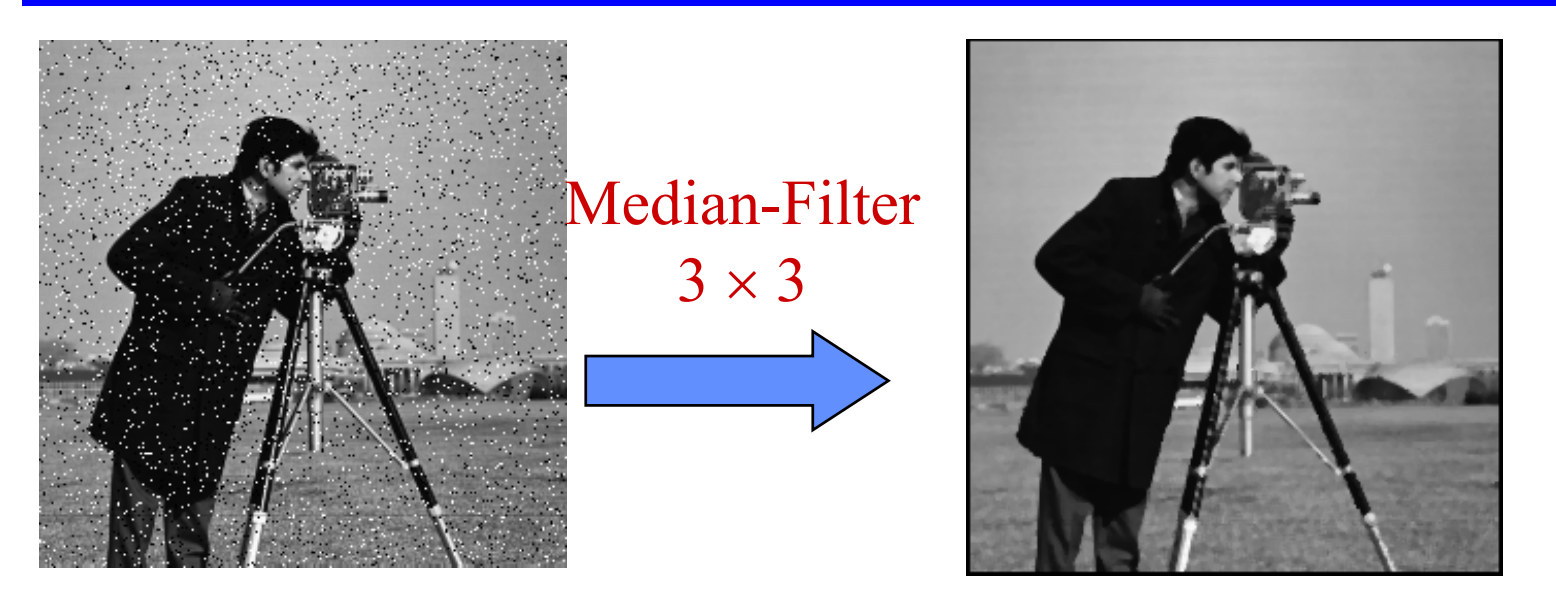

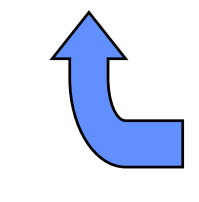

**Originalbild** künstlich gestört durch "Salt and Pepper Noise"

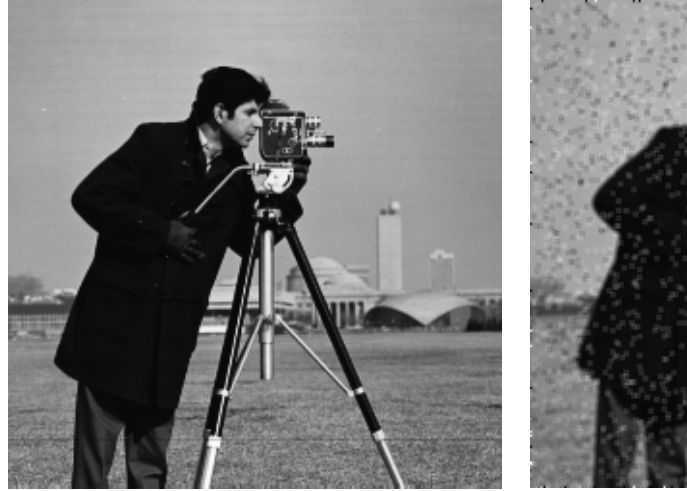

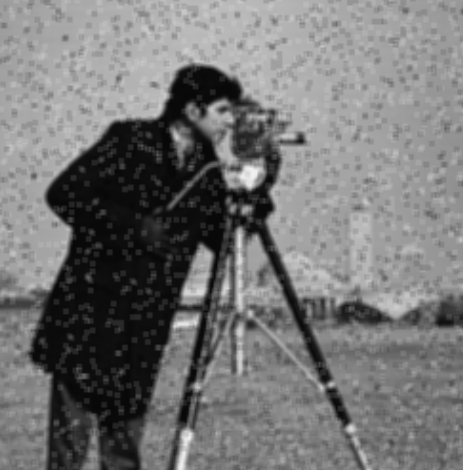

Zum Vergleich: Ergebnis des **Mittelwertfilter** s (3x3)

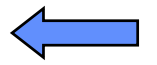

Bildverarbeitung & CompVision 2021 7.26 ©Konen, Zielke